## Wie schalte ich meinen PC für ContentCard frei?

 $\frac{1}{3}$ 

 $3<sup>th</sup>$ 

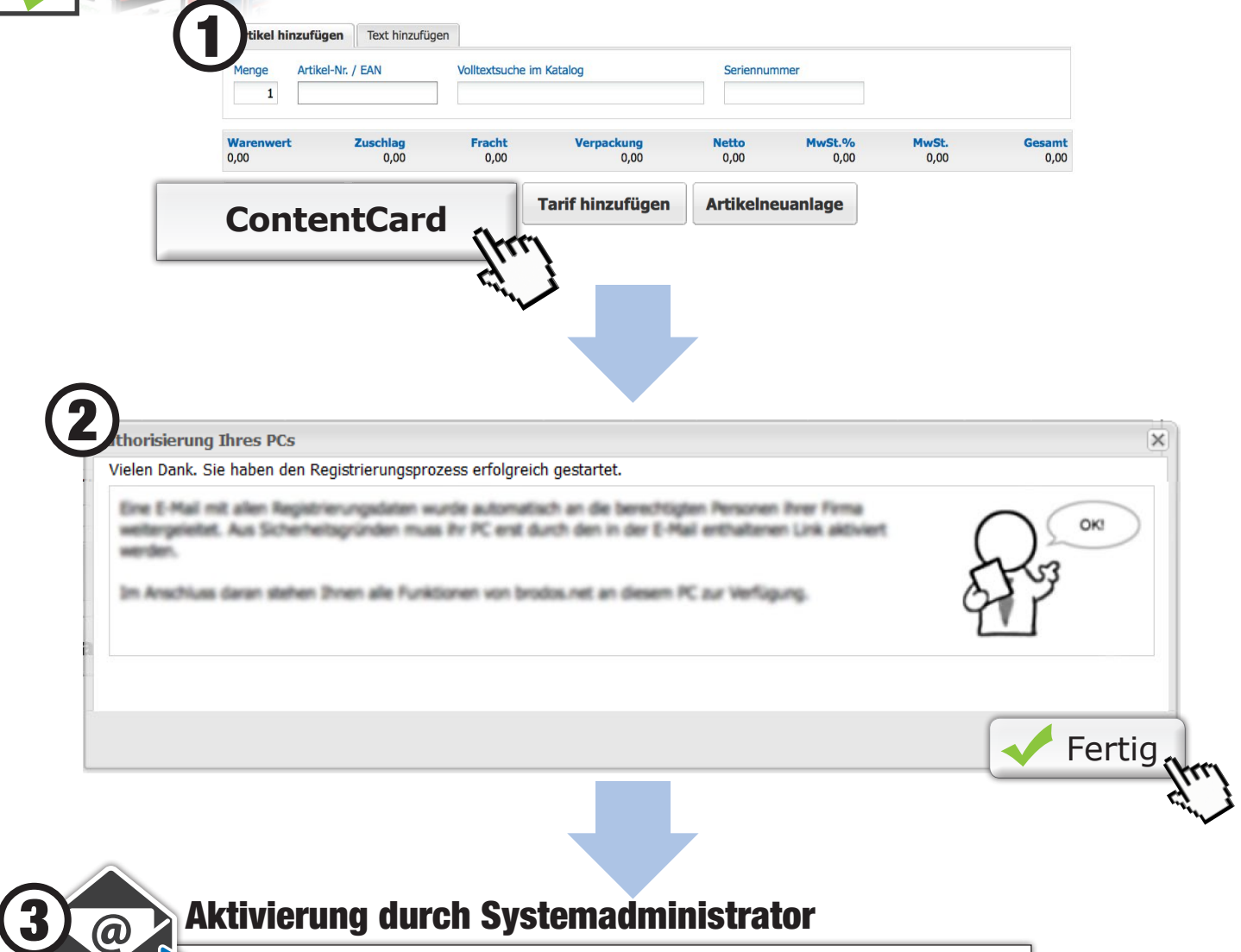

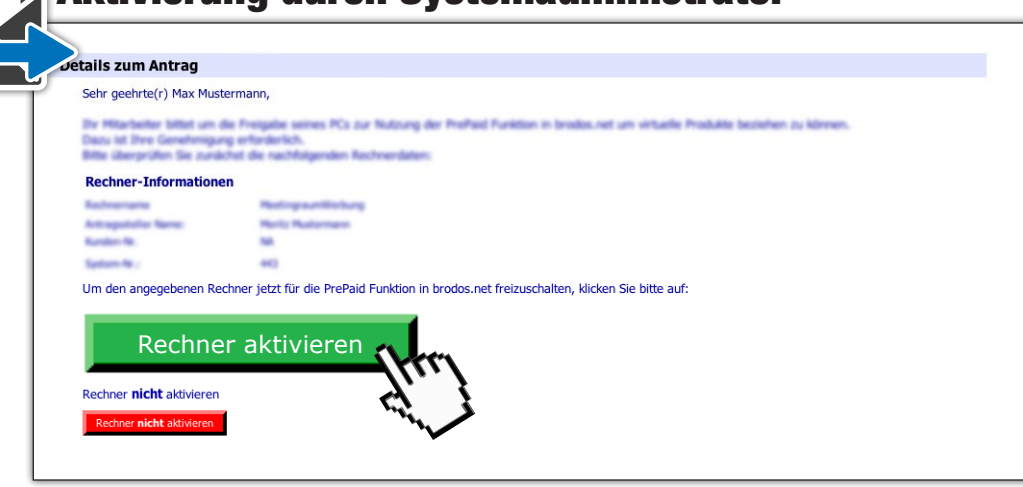

123.